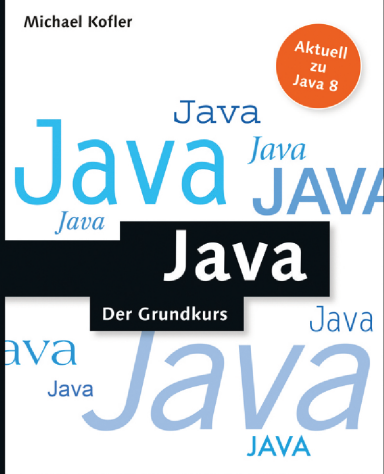

- Eine kompakte Einführung in die Programmiersprache Java
- ► Vom ersten Schritt bis zur komplexen Anwendung
- ▶ Mit Codebeispielen, Übungen und Lösungen zum Selbstlernen

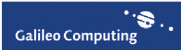

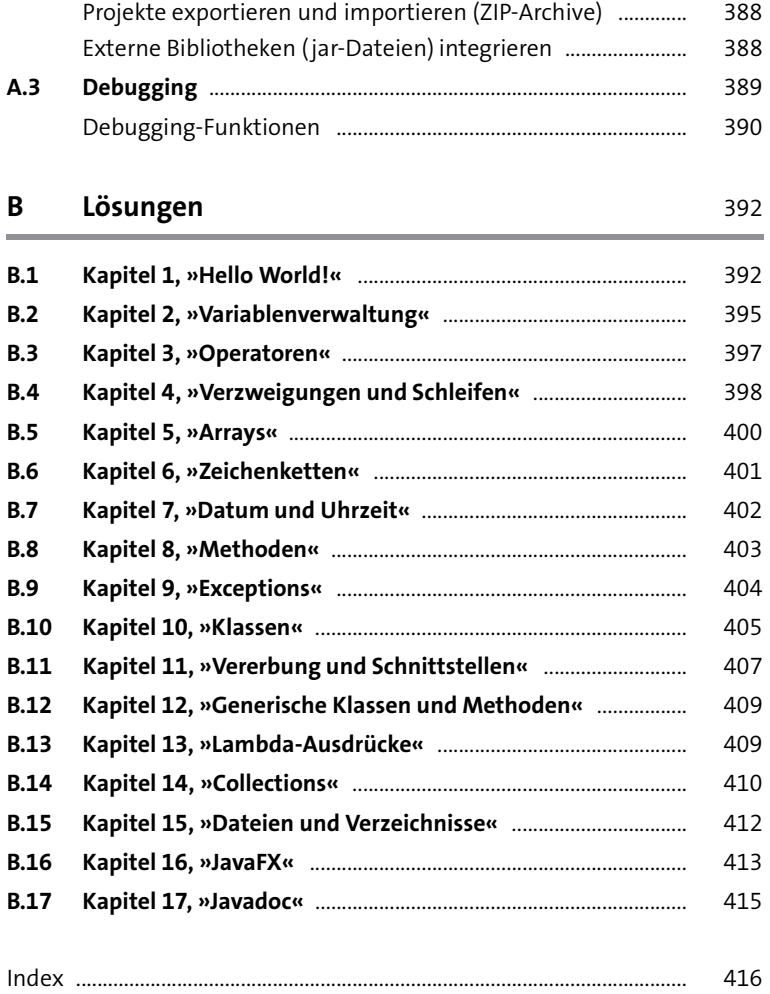

## **Vorwort**

Java ist die im deutschen Sprachraum beliebteste Programmiersprache im Unterricht. Unzählige Schüler und Studenten lernen anhand von Java die Grundzüge der objektorientierten Programmierung.

Dieses Buch präsentiert Ihnen Java in Form eines Grundkurses. Seine Kapitel beschreiben alle wichtigen Sprachelemente sowie ausgewählte Klassen aus der riesigen Java-Standardbibliothek:

- ▶ Installation und erste Schritte (Hello World!)
- Variablenverwaltung, Datentypen, Zahlen und Zeichenketten, Arrays
- Operatoren
- ► Verzweigungen, Schleifen
- Methoden, Exceptions, Klassen samt Vererbung und Schnittstellen
- Generische Klassen, Lambda-Ausdrücke und Collections
- Umgang mit Dateien
- $\blacktriangleright$  JavaFX
- Javadoc, Pakete und Libraries

Viele konkrete Beispiele helfen Ihnen dabei, die Sprachelemente von Java und elementare Klassen richtig anzuwenden. Wiederholungsfragen und Übungen helfen Ihnen dabei, Ihr frisch erlerntes Wissen zu festigen.

#### **Programmieren lernen**

Wie lernt man programmieren? Nicht durch das Lesen eines Buchs, sondern durch intensives Programmieren und Üben! Mit anderen Worten: Auch wenn ich Ihnen in diesem Buch die Java-Grundlagen in gut verdaulichen Häppchen präsentiere, kann und will ich Ihnen nicht die Arbeit abnehmen, selbst Programme zu entwickeln.

Ich weiß aus meiner eigenen Erfahrung als Programmierer, aber auch aus meiner Lehrtätigkeit an zwei Fachhochschulen, dass das ein sehr zeitaufwendiger und oft mühseliger Prozess ist. Wenn Sie eine halbe Stunde verzweifelt nach einem Syntaxfehler suchen, den Eclipse bzw. der Java-Compiler mit einer unverständlichen Fehlermeldung versieht, gehört dies auch zum Lernprozess!

Belassen Sie es nicht bei den Wiederholungsfragen und Übungen, die Sie am Ende jedes Kapitels finden! Versuchen Sie darüber hinaus auch selbstständig andere Aufgabenstellungen zu lösen. Eine kurze Internet-Suche nach *java übungen* oder *java tutorials* gibt Ihnen bei Bedarf Anregungen.

### **Viel Erfolg**

Aus meiner Sicht ist Programmieren eine faszinierende Beschäftigung, durchaus vergleichbar mit dem Lösen von Denksporträtseln. Die erfolgreiche Lösung einer kniffeligen Programmierübung kann Ihnen Erfolgserlebnisse wie im Sport bescheren. Lassen Sie sich von meiner Begeisterung für das Programmieren anstecken, und fangen Sie an – jetzt!

Michael Kofler (*<http://kofler.info>*)

# Kapitel 1 **1 Hello World!**

Traditionell ist *Hello World* das erste Programm in jeder Programmieranleitung bzw. in jedem Programmierbuch. Die Aufgabe dieses Programms besteht darin, die Zeichenkette 'Hello World' auf dem Bildschirm bzw. in einem Terminalfenster auszugeben.

Eine ziemlich triviale Aufgabe, werden Sie einwenden – dazu muss ich nicht das Programmieren lernen! Damit haben Sie natürlich recht. Tatsächlich besteht der Sinn des Hello-World-Programms nicht darin, eine Zeichenkette auszugeben, sondern vielmehr darin, die Syntax und Werkzeuge einer neuen Programmiersprache erstmals auszuprobieren.

Genau darum geht es in diesem Kapitel: Sie lernen die wichtigsten Eigenschaften von Java kennen, erfahren, was Sie installieren müssen, bevor Sie Ihr erstes Programm verfassen können, und werden mit Java-Entwicklungswerkzeugen wie java, javac und Eclipse vertraut. Gleichzeitig gibt das Kapitel einen ersten Überblick über die wichtigsten Java-Syntaxregeln.

## **1.1 Einführung**

### **Wozu programmieren lernen?**

*Programmieren* heißt, einem Computer in einer für ihn verständlichen Sprache Anweisungen zu geben. Als Nicht-Programmierer können Sie Computer selbstverständlich schon *anwenden*, im Web surfen, eine Mail verfassen, eine Android-App bedienen oder auf dem iPad Schach spielen. Aber wenn Sie ein Programm benötigen, das es in dieser Form noch nicht gibt, dann müssen Sie dieses *selbst* entwickeln. Dieses Buch vermittelt Ihnen die dazu erforderlichen Grundkenntnisse.